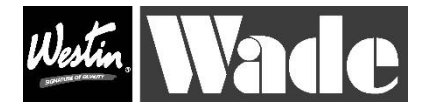

Ultraguard Bug Shield

## No Drill BUG DEFLECTOR Installation Instruction: 31718

1) Thoroughly clean front hood area. Open hood.

2) "Dry Fit" the bugshield by holding it up to the hood. Note which holes in your vehicle line up with the holes in your bugshield.

3) Place the nylon insert squares (plugs) into the corresponding holes.

4) Place washer onto screw and, starting on the ends, apply slight pressure to the shield while screwing in (this will keep the other plugs in place.)

## **DO NOT OVER TIGHTEN SCREW OR YOU WILL VOID THE WARRANTY.**

5) After you are certain the two outside screws are secure, install the remaining screws.

6) Before closing the hood make certain the shield is properly centered by "eyeballing" the two ends..

7) DO NOT ATTACH THE CLEAR BUMP-ONS TO THE BUGSHIELD. With the alcohol pad provided clean 6-8 areas behind the bugshield large enough to affix the bump-on.

8) Starting on either end of the shield gently pull the bugshield away from the hood and place the bump-on between the hood and the bugshield. Now go to the opposite end of the shield and do the same thing.

9) Simulate the wind by gently pushing on the bugshield. Where the shield touches the hood place a bump-on there. Go to the opposite side and do the same thing again. Continue until you are certain that the bugshield will not contact the hood.

10) Close hood and tell all your friends about your FANTASTIC new shield from **WADE** 

Cleaning Instructions: Wash with warm water and a mild soap solution using a soft, clean cloth or sponge. Use of cleaners not approved for acrylic, or use of improper solvents could result in permanent damage which will not be covered by the warranty.

Warning: All items are made of breakage resistant material, but to avoid damage, machine car washes are not advised.

4- PO129 Nylon Nuts, 4- #10 Black Washers, 4- 10/24 X 5/8 Screws, 8 Bump-ons